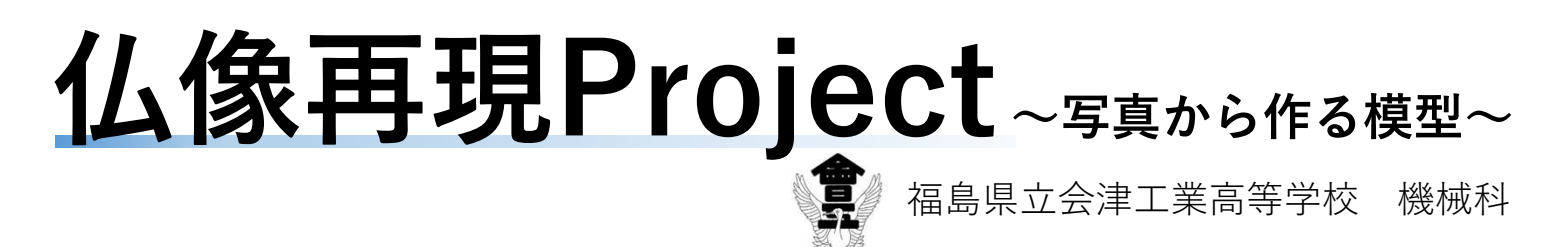

#### 目的 :失われたものを再現するための方法を 調査・研究する

### 背景 :盗難にあった仏像を再現したい

2018年12月,会津地方の無住の寺院で仏像盗難の被害

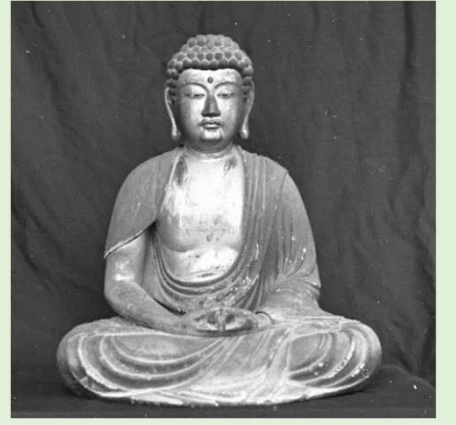

盗難にあった仏像

① 仏像の再現を通して,地域の 活性化を望む ② 仏像以外でも、失われたもの を(形だけでも)再現する方 法を調査し,役立てたい

#### 方法 :写真から3Dモデルを作成し, 3Dプリンタで出力する

今回 我々が行ったこと

- 1. 「ものづくり」についての講義受講
- 2. 3Dプリンタの使用方法の確認
- 3. 3Dモデル作成のための写真撮影・モデル試作
- 4. 写真から3Dモデルデータ作成
- 5. 3Dプリンタによる出力

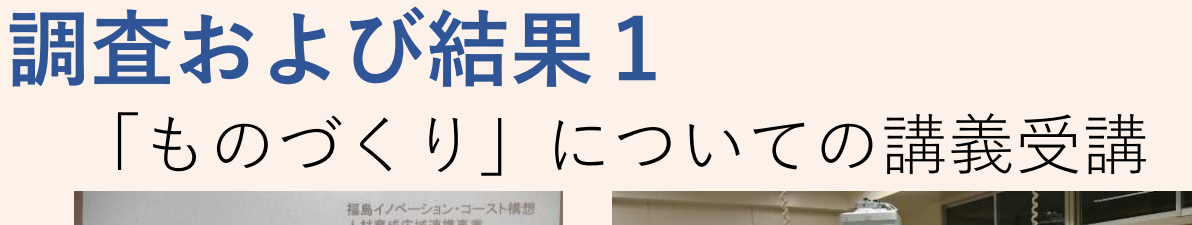

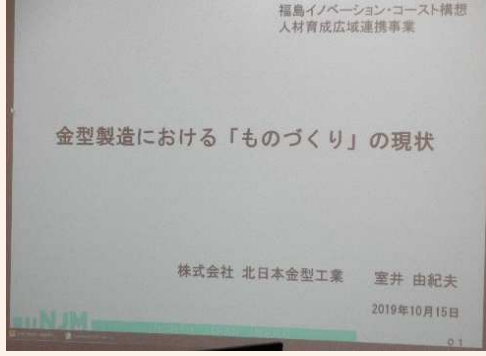

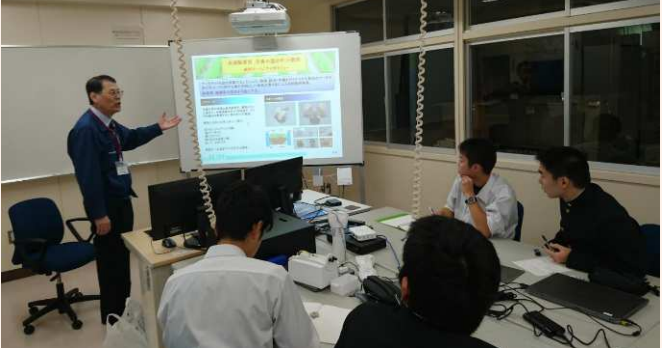

地元企業(㈱北日本金型工業様)から講師を招き、『金型 製作における「ものづくり」の現状』という題で, モデルデータからものづくりをする方法などを学習 した

# 3Dプリンタの使用方法の確認 調査および結果2

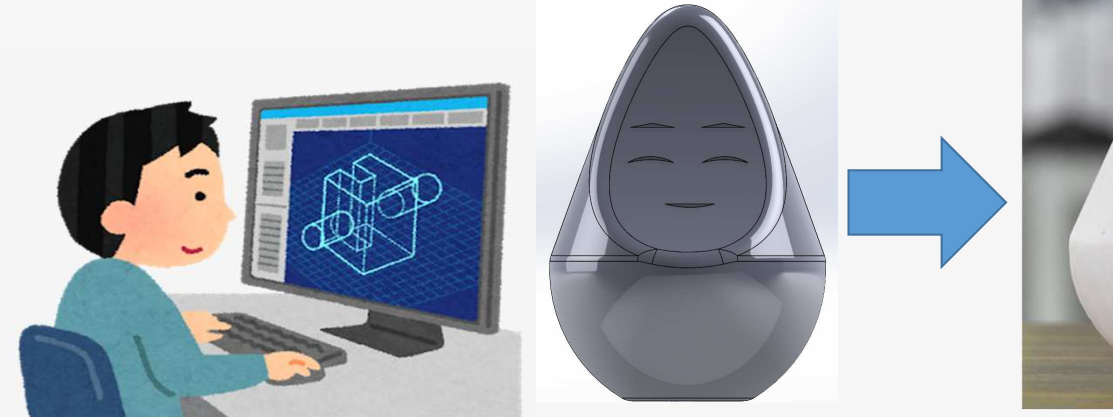

Solid Works (3D CAD)で3Dモデルデータ作成

3Dプリンタで出力

- 3Dプリンタで出力するための手順や,出力され る模型のくせなどを確認
- 冷却に伴いひけが生じるほか,ノズル径に伴う凹 凸が生じることなどが分かった

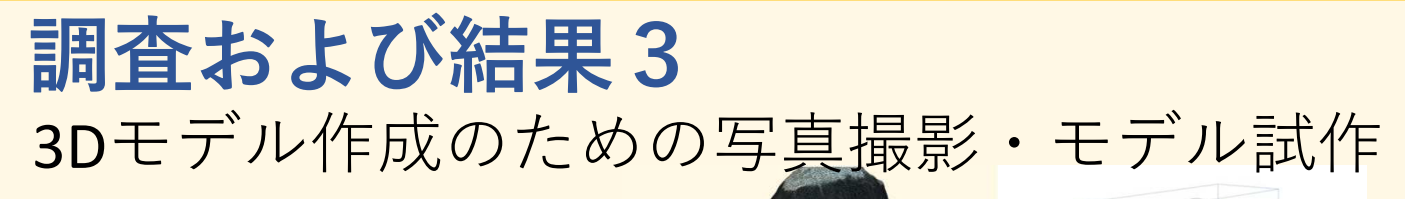

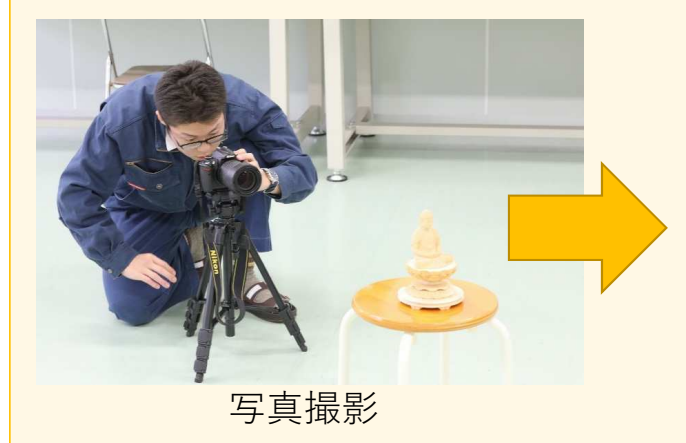

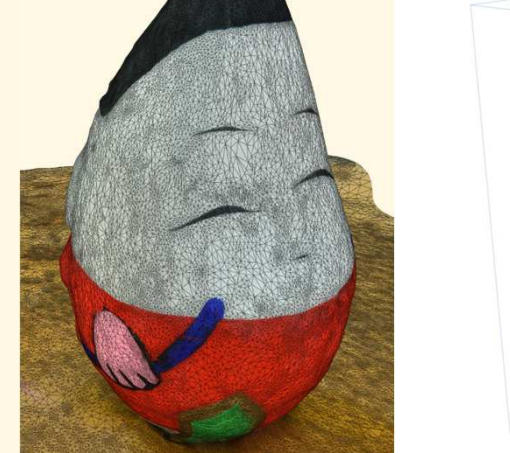

AUTODESK ReCap Photo を利用して3Dモデル作成 (右のモデルは大きく歪んでいる (黒色))

- 必要な写真の枚数を把握(最低でも20枚)
- 3Dモデルを作成しにくい像などがあることがわ かった (凹凸が分かりにくい黒色の像など)

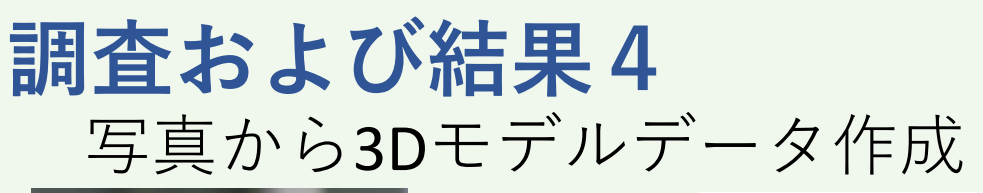

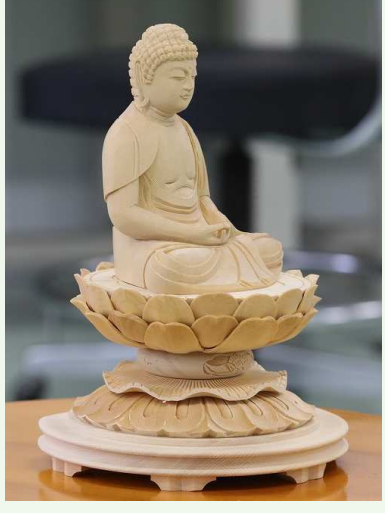

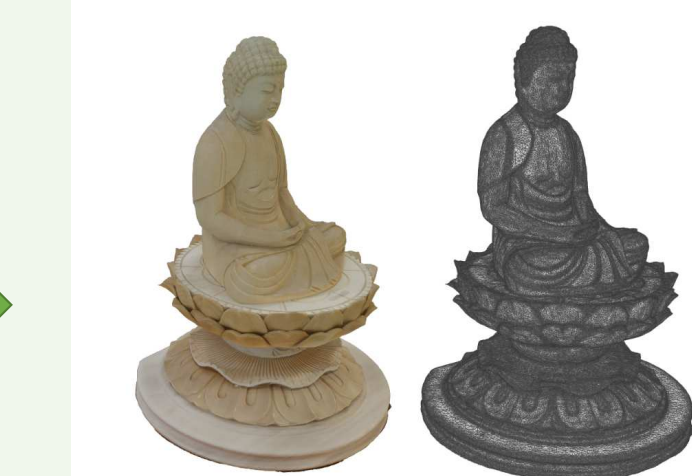

使用した写真のうちの1枚 3Dモデル作成

盗難にあった像の写真は少ないため、似た像を準 備し,3Dモデルを作成(写真を基に修正予定)

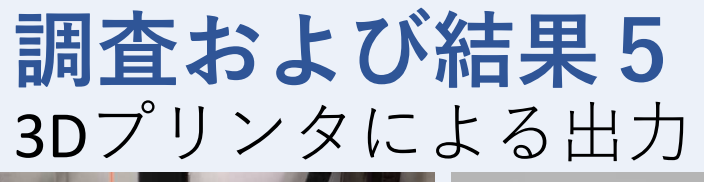

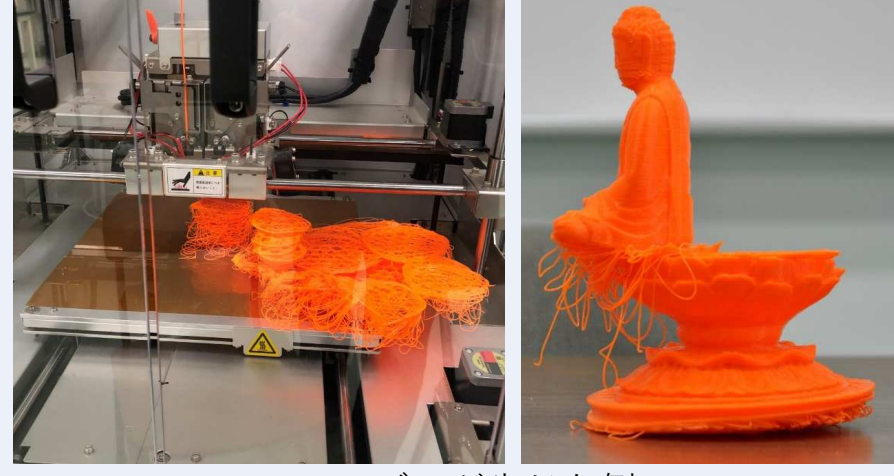

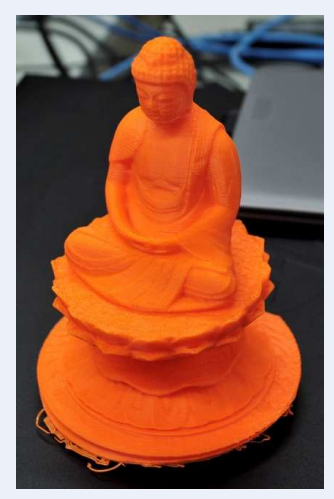

ズレが生じた例 こんじょう 固定を補助し出力した例

- 今回の3Dデータでは、3Dプリンタの台と像の固定 を補助する必要があった
- 写真から仏像を出力することができた

## まとめ・今後の課題

- 写真から3Dモデルを作成し、3Dプリンタで出力す る方法を理解し,ノウハウを蓄積することができ た
- 今後の課題は以下の通り
	- (1) 3Dモデルをオリジナルに近い形に修正する
	- (2) 複数のモデルから作成した3Dモデルの結合
	- (3) 違うタイプの3Dプリンタや,3D切削機による 像の出力
	- (4) 出力された像の凹凸を修正したり、彩色したり するなどの仕上げ作業